## СТАТТІ ТА ПОВІДОМЛЕННЯ

## ПРАВДА ЯК SACRUM<br>У ТВОРЧОСТІ ТАРАСА ШЕВЧЕНКА

Правда як чинник суспільного поступу — це провідний елемент романтичного світогляду, що поєднував прагнення пізнати правду з потребою створювати нові ідеали й норми цінностей, нову звичаєвість, нову мораль, нову модель людини. Зразковими вважалися, зокрема, патріотичноподвижницькі та морально-християнські постаті й образи. Проте для піднесення цих ідеалів і прагнень до рівня з епохою була потрібна самосвідомість, джерелом якої є саме правда. Перевага чинника самосвідомости закладає початок проце-

су пізнання правди. Ось чому девізом Тараса Шевченка були слова з Євангелія від св. Івана (8,32): "І ви пізнаєте правду і правда визволить ва $c^{\prime\prime}$ 

Отже, сила джерела правди є великою, адже романтики, пізнаючи її, усвідомлювали, що світом править право сильнішого, яке поневолює нації. політико-мілітарний інтерес держави, деградуюче суспільство, несправедливість, байдужість, облуда й омана, яких люди не повинні приймати, а отже, мають право збунтуватися проти такого порядку світу і взяти у свої руки відповідальність за долі нації і людства зага-ЛОМ.

У колі українських романтиків найпослідовнішим виразником такої ідеї був Тарас Шевченко, який представив найбільш філософськи ви-

вершений синтез ідеї правди і визвольних прямувань у довершеній поетичній формі. Крім того, він був відомий у широких колах як "геніальний кобзар" і "народний пророк", який відважно проголошував, що в світі немає правди, що її розтоптано, закуто в кайдани, споєно і п'яну приспано:

> Кати знущаються над нами, А правда наша п'яна спить. Коли вона прокинеться? Коли одпочити Ляжеш, боже, утомлений? І нам даси жити! Ми віруєм твоїй силі

I духу живому. Встане правда! встане воля! І тобі одному Помоляться всі язики Вовіки і віки. А поки що течуть ріки, Кровавії ріки!<sup>2</sup>

Знаменно, що в поемі "Кавказ" разом зі створенням катастрофічної картини людського поневолення і падіння (картини як засобу суспільної

педагогіки) поет маніфестує впевненість і віру в неминучість перемін, у перемогу правди й волі. Адже, пізнаючи правду, людина доростає до волі. Це і є фундаментальний засновок історіософських концепцій Шевченка.

У цій романтичній ідеї втілюється візія суспільного проґресу, яка формувалася у процесі ідейної радикалізації конспіраторів XIX ст. Звідси в їхніх поглядах особливе місце займали етичні проблеми, принципи християнської моралі і взагалі християнство, розу-<br>міння традиції як джерела національної свідомости, що пов'язується з вибором таких історичних і народних елементів, де найвиразніше проявляється національний характер, "ідея нації", історична роль суспільних сил і чинників, які становлять національну спільноту, право

репрезентувати її та бути ідейним провідником. У такому контексті добре видно, чому саме особливо привабливою метою романтичної "поезії історії" стало розкриття історичної правди, пошуки її таємниць, указування на її героїчні мотиви, шляхетні поривання та великі злочини, прояви зради й відступництва, патріотичні постави та болісний розбрат.

У знаменитому творі "І мертвим, і живим, і ненарожденним землякам моїм в Украйні і не в Украйні моє дружнєє посланіє" Т. Шевченко висловив цю думку в манері й тональності, що нагадують пристрасний тон пророцтв Єремії:

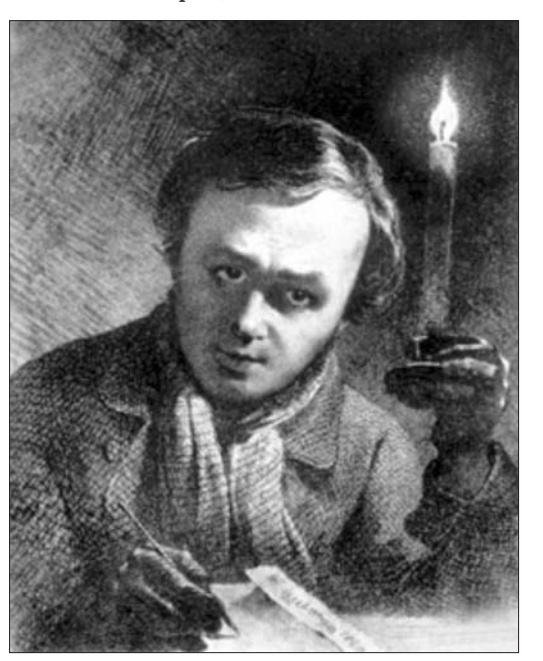

Тарас Шевченко. Автопортрет

<sup>&</sup>lt;sup>1</sup> Ця стаття опублікована у збірнику: Козак С. Шевченкознавчі та порівняльні студії.— К., 2012.— С. 40—56. Першодрук: Sacrum w literaturach słowiańskich. - Lublin, 1977.

Шевченко Т. Кавказ // Шевченко Т. Повне зібр. тв.: У 6 т. - К., 2003. - Т. І. - С. 343-344.

У нас воля виростала, Дніпром умивалась,<br>У голови гори слала, Степом укривалась! Кров'ю вона умивалась, А спала на купах, На козацьких вольних трупах! Окрадених трупах! Подивіться лишень добре, Прочитайте знову Тую славу. Та читайте Од слова до слова, Не минайте ані титли, Ніже тії коми, Все розберіть... та й спитайте Тойді себе: що ми?.. Чиї сини? яких батьків? Ким? за що закуті?.. То й побачите, що ось що Ваші славні Брути: Раби, підніжки, грязь Москви, Варшавське сміття — ваші пани, Ясновельможнії гетьмани. Чого ж ви чванитеся, ви! Сини сердешної Украйни! Що добре ходите в ярмі, Ще лучче, як батьки ходили. Не чваньтесь, з вас деруть ремінь, А з їх, бувало, й лій топили<sup>3</sup>.

Голі обмежуватися констатацією, що Шевченко — це сповідник і оборонець правди, апостол волі. Яке разюче доскіпування до правди шляхом викриття "своїх" фарисеїв, сервілістів, фальшивих патріотів, жорстокостей історії, страждань, яких вона завдавала народові. І саме тому в історіософічному мисленні поета не було розбіжностей між мотивами (ідеями) національними і загальнолюдськими: патріотизм і революційність гармонійно поєднувалися в них. Тому не буде перебільшенням, що романтичну революційність, демократизм Шевченка слід поставити на чільне місце в загальній боротьбі народів Европи проти деспотизму монархів, проти гнобителів божих та природних прав, а особливо проти гнобителів свободи та правди, фінал яких поет зображував як невідстороненість справедливої кари за злочини:

> Схаменіться! будьте люди, Бо лихо вам буде. Розкуються незабаром Заковані люде, Настане суд, заговорять I Дніпро, і гори! І потече сторіками Кров у сине море Дітей ваших... і не буде<br>Кому помагати. Одиурається брат брата *I* дитини мати. *I* дим хмарою заступить Сонце перед вами, І навіки прокленетесь Своїми синами!<sup>4</sup>

Представлена тут пророча візія кривавої революції, що міститься в посланні "І мертвим, і живим...", - це характерний для українського романтика прояв солідарности з духом та ідеями Французької революції, а також проєкція козацько-гайдамацьких повстань і бунтів, відгомін яких

Pdumarousell! Sydeme mode To undo benero Syde po chy coup au sudapro un Macmana ayar su who ple and le Dourmo recogran! Il nommere conoguessa mu Kpoks y Cuais more Dumen Camuns ... u needede Howy no measures, Waypacule Spums Spama Il dummade ena mais. Webserve dinapo as sacony mint Conce negro Sanno<br>n subusu mornanemed Choumu Currenna!

Уривок автографа Т. Шевченка поеми "I мертвим, і живим, і ненарожденним землякам моїм в Украйні..."  $1845 p$ .

лунав у героїчних думах та історичних піснях, на сторінках козацьких літописів (особливо "Історії Русів"), що становили джерело патріотично-ви-звольної поезії Тараса Шевченка. І саме ця поезія пропонувала київським конспіраторам модель борця за волю, для них вона була найкращим втіленням правди, якій вони хотіли служити, у ній бачили свій шлях, символ долі народу й знамення часу. Правда також слугувала ідейно-моральною програмною платформою Братству.

Зі свідчень на слідстві та пізніших спогадів кирило-мефодіївців відомо, що поезія Шевченка відіграла величезну роль у патріотичному і демократичному вихованні молодого покоління української інтеліґенції. Иого вірші, як із "Кобзаря" 1840 р., так і ще не надруковані, були поширені в численних рукописних копіях по всій Україні, стаючи ніби загальною власністю, їх декламували напам'ять у різних товариствах, гуртках, вони скрізь будили палке схвалення й ентузіязм.

Очевидно, найкращий в колі конспіраторів, Шевченко для декого був проповідником "душі нев сим делого сув проповідником "души<br>народу", "геніальним кобзарем", "натхненним про-<br>роком", "співцем свободи", "охоронцем правди".<br>На Тараса Шевченка, згадує Куліш, дивилися всі наші брати, як на якийсь небесний світильник, і се був погляд праведний. Озираючись назад, можемо сказати без блюзнірства про його великий, хоч і пригашений певними обставинами дух: "Він був світильником, що горів і світив". Шевченко з'явився посеред нас як "видиме оправдання нашого натхнення звиш. Не інакше ми про себе, ба

 $^3\,$ Шевченко Т. I мертвим, і живим, і ненарожденним землякам моїм в Украйні і не в Украйні моє дружнєє посланіє... // Шевченко Т. Повне зібр. тв.: У 6 т.— Т. І.— С. 351—352. 4 Там само. С. 349-350.

і християнськім смиренні своїм, думали. Скажу більше: коли б ми так не думали, то й не знялись би вгору до великого задуму видвигнути рідну націю з духовного занепаду, а українського кріпа-<br>ка з неволі духовної і соціальної".

Важко дати більш влучну характеристику. Це переконливе свідчення цінне й тим, що вийшло з-під пера поета, який згодом прагнув стати суперником Шевченка у "пануванні над умами". Крім того, Кулішеві слова правди передають духовне піднесення серед братчиків та враження від знайомства з притягальним своєю силою визнаним "апостолом правди".

Тож придивімося докладніше до цієї сили його поезії, що так приманювала, збуджуючи уяву кирило-мефодіївців, мала вирішальний вплив на їхню жагу до правди, патріотичні почуття, звернення до християнства, демократизацію світогляду, політично-конспіративну діяльність і республіканські настанови.

Отже, задумуючись над Шевченковим "Євангелієм правди", слід спершу зазначити, що воно вміщається в основній формулі романтичної іс-<br>торіософії — історіософії свободи. Слов'янські романтики трактували її по-різному, але щодо Шевченка слід пам'ятати про своєрідність української національної історії, про час, коли народ був позбавлений самостійного буття і, поділений між сусідами, боровся за своє існування, прагнув лобитися свого місця серед інших вільних націй.

Ота боротьба за вихід поза статус етнічної групи, за право бути нацією була чи не найсильнішим чинником, що об'єднував суспільство і тому мусив перейти в сферу суспільної свідомости й міцно в ній укоренитися, становлячи його національний і культуротворчий фундамент. Ось яким чином ідея боротьби за самостійність набула підметовости, стала способом буття нації та її духовної інтеґрації, суспільною свідомістю її окремішности, а також джерелом формування історичної свідомости й національної думки з історіософськими концепціями включно.

Добре розуміючи сповнену драматизму історію народу і його складну ситуацію, Шевченко всю свою увагу зосередив на ідеї правди й волі, констатуючи водночас, що в тому несправедливому, далеко недосконалому, химерному та сповненому протилежностей світі люди відповідають за все. отже, не лише за політичний устрій і моральний лад народів, але й за влаштування світу взагалі. Це своєю чергою приводило романтиків до висновку про право кожного народу на самовизначення, що оте дане народам право жити є найбільшим Божим даром, отже, боротьба за самостійність це просто виконання волі Провидіння, а також повернення народам їхньої потоптаної людської гідности й правди, бо ж їх втрата або відступництво від них становлять перший крок до втрати своболи.

Таке становище випливає не тільки з ідейних засад романтичної історіософії, але й зі сутности поетичного мислення Шевченка. Своїми коренями воно сягає глибоко в мову та зміст Біблії, "Історії Русів", духовних віршів і козацьких літописів, фольклору, зокрема епічних пісень та поетичних голосінь, класичної літератури, творів "пророків щасливих світів", польської романтичної поезії, творів А. Міцкевича, С. Гощинського і Й.-Б. Залеського, а також літератури декабристів і революційної пропаганди тогочасної Европи. Це виражено у багатьох поетових творах, заснованих на біблійних мотивах, зокрема на наслідуваннях пророцтв Ісайї, Єзекіїля, Давидових псалмів та сповнених метафоричних і політичних натяків у таких філософських і політичних текстах, як "Кавказ", "Єретик", "Сон", "Великий льох", "Роз-<br>рита могила", "Чигрине, Чигрине", "І мертвим, і<br>живим..." та "Стоїть в селі Суботові...", де читаємо:

Так сміються ж з України Стороннії люди! Не смійтеся, чужі люде! Церков-домовина Розвалиться... і з-під неї Встане Україна. I розвіє тьму неволі, Світ правди засвітить, І помоляться на волі Невольничі діти!..

Цей фраґмент зацитовано не лише тому, щоб указати на концепцію пророцтва українського романтика і де поет ототожнюється з пророком, але й для того, щоб вказати на безпосередній зв'язок Шевченка з "Історією Русів" (де вперше дуже промовисто підкреслено месіанське призначення України) та на біблійну інспірацію і засоби поетової образности. Шевченко впевнений, що Україна гідна тієї величної місії. Адже у творі представле-

Du avois cuiseaux auts de Ingrandes Cono poraim mode.' because mech cyanne mode yenno or - Domalures Pogbersongh ... so or mids new Cemand Imperince. Unoghier mbany me boune Chumi muddos garbumini, a normonligh reaconne He do us ness rue Dumm!.

Уривок автографа Т. Шевченка поеми "Великий льох". 1845 р.

но "руїни України", її страждання і пограбування, збезчещення гетьманської садиби й Суботівської церкви — все це на сторінках Шевченкової поезії становить символ сплюндрованої України, яку гетьман Хмельницький "віддав російським царям". Але, йдучи за біблійним мотивом, романтики вірили, що Провидіння, яке править історією, винагородить страждаючих: їм "буде дано царство небесне", а батогом Божого гніву буде майбутня революція, котра розвіє темінь української неволі та "запалить світло правди".

Шевченко Т. Великий льох // Шевченко Т. Повне зібр. тв.: У 6 т. - Т. І. - С. 328.

<sup>[</sup>Куліш П. О.] Хуторна поезія.— Львів, 1882.— С. 9.

Тут ми підійшли впритул до істотної риси історичної уяви Шевченка, тобто його захоплення апокаліпсисом, схильністю (на що вже звернено увагу) проявляти визвольну силу правди в образах кривавої революції. Вводячи у свою історіософську схему есхатологічні мотиви, Тарас Шевченко поступово наближається до євангеліста, який сповіщає відродження людства саме через падіння, бо ж, елімінуючи всяке лихо, що випливає з гріха й недосконалости, можна домогтися радикальної зміни людського буття і самої людини. Отже, це і є своєрідне повернення людям їхнього непізнаного "єства" їхньої природи, а природа людини — це "бути вільним".

Крім цих аспектів месіанського мислення і думок, які виводилися з чітко сформульованої Ж.-Ж. Руссо традиції філософії людських і природних законів, Шевченка інспірували тодішні демократичні та радикальні ідеї, включно з характерною для мислителів XIX ст. центральною ідеєю fixe: створити нову моральну істоту, людину наскрізь моральну, а через неї і завдяки їй - перетворити чи заново створити народи. Ця ідея та вимріяний ідеал морального ладу в історії народів, який випливав із неї, були причиною романтичного бунтарства і незгоди на статус quo.

Однак пов'язування ідеї свободи з моральною суттю людини, її суспільно-політичним кодексом, стало найтяжчою поетовою мукою, завдало безліч горя, сумнівів, розчарувань і водночас наблизило Шевченка до відомого твердження Руссо про неминучий систематичний занепад людства, чим позначена його історія від найдавніших часів аж до сучасности. У "Кавказі", одному з найбільш інтелектуально глибоких творів, український історіософ, вступаючи на прю з Богом, запитує:

> За кого ж ти розіп'явся, Христе, сине божий? За нас, добрих, чи за слово Істини... чи, може, Шоб ми з тебе насміялись? Воно ж так і сталось. Храми, каплиці, і ікони, І ставники, і мірри дим, I перед образом твоїм Неутомленние поклони. За кражу, за войну, за кров, Щоб братню кров пролити, просять I потім в дар тобі приносять 3 пожару вкрадений покров!!

Міра історіософічного узагальнення і поетичного згущення образу досягає тут небувалих вершин. У творчості поета досить багато таких строф, де у діалозі з Богом романтичний бунтівник ставить "трудні" запитання. Значна частина шевченкознавців скрупульозно виписувала такі рядки і подавала як приклад поетового атеїзму. Не треба особливої проникливости, щоб збагнути, що ніякого стосунку до атеїзму вони не мають: це найчастіше заперечення православ'я як офіційної релігії царського режиму, отже, навіть не брак лихої волі супроти Бога, а тим більше, не богохульство (хоча в Євангелії воно трактується досить вибачливо: "Істинно кажу вам: усе буде відпущене синам людським, гріхи та богохульства, скільки б вони не хулили" (Мр. 3, 28). А також психічний стан,

сумнів, спричинений болем і горем. Це взагалі характерний для романтиків мотив діалогу з Богом (згадаймо хоча б А. Міцкевича й Ю. Словацького), бо ж вони "за мільйони кохали й страждали", а

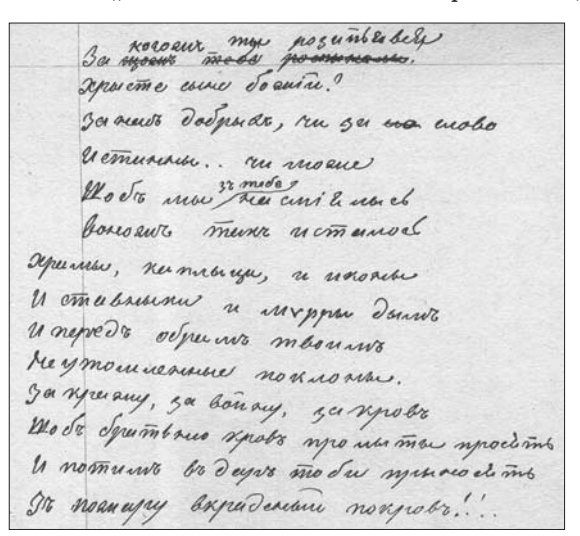

Уривок автографа Т. Шевченка поеми "Кавказ". 1845 р.

оті суперечки йшли від розпачу й болю, найчасті $m = 6$  VHTV.

Це також є наслідком пізнання правди, і бунт романтиків у цьому аспекті є влучним прикладом. Існують джерела і причини того бунту, в нього є своя міра і шкала, як у Шевченка його виняткова автентичність і велич, яка виходить із того, що в душі його був справжній біль за мільйони страждаючих за "Євангеліє правди". Дивлячись з такої перспективи, мимохіть можна дійти висновку, що голос українського історіософа "не міститься" в історії, адже, бунтуючи проти рабського поневолення, він ставить під сумнів існуючий світ та історичний розвиток, закликає оцих знедолених, истеритини рессители, сливникае един спедестении,<br>зневірених і зганьблених "рабів німих" "проки-<br>нутися", "порвати кайдани", тим самим стати на шлях "громадянського суспільства".

Звертається поет і до Бога, просячи його, щоб "перестав мовчати", "перестав ховати своє обличчя", щоб "пробудився" і допоміг своєму народу -"повернув волю" або відповів:

> Чи довго ще на сім світі Катам панувати??

Ще одна проблема пов'язується з пропонованими міркуваннями й процитованими фраґментами, особливо з "Кавказу". Отже, читаючи ці слова, мимохіть пригадується Одкровення євангеліста Івана з його картиною страждань, які очікують людство. Як відомо, у романтичній історіософії відношення до страждання не залишається без впливу на концепцію сенсу історії, на пророцтва і месіанські програми. У наведеному тексті (і в багатьох інших творах поета) воно ідентифікується із занепадом людства й людяности, зганьбленням, поневоленням малих і слабих народів та загальною політичною апатією. На відміну від гегелівської філософії історії, яка намагається поєднати думку про неминучість страждання зі сенсом історії, бо ж у

Шевченко Т. Сон // Там само. - С. 269.

<sup>&</sup>lt;sup>7</sup> Шевченко Т. Кавказ // Шевченко Т. Повне зібр. тв.: У 6 т. - Т. I. - С. 346.

його розумінні саме падіння і страждання є запорукою філософської і культуротворчої активности (завдяки яким реалізується сенс національної історії), Шевченкові роздуми про сутність страждання невід'ємні від роздумів про суть існування. натомість основним питанням, яке виринає на перехресті цих взаємозалежностей, є наше ставлення до правди й до світу, до людського існування, якому загрожують неволя й страждання. Вони ж своєю чергою паралізують всякі спроби відносин між людьми, довколишнім світом, суспільством та різними формами його буття.

Цю песимістичну картину українського історіософа підсилює думка, що страждання (як невід'ємна частина і наслідок людського занепаду) породжує явища суспільної дезінтеґрації, деморалізації, несправедливости, зради правди та всякого зла й нещастя. Це незвичайно чітко, відважно, глибоко виражено в поемі "Сон":

> I ми сковані з тобою, Людоїде, змію! На Страшному на судищі Ми Бога закриєм Од очей твоїх неситих. Ти нас з України Загнав, голих і голодних, У сніг на чужину Та й порізав; а з шкур наших Собі багряницю Пошив жилами твердими I заклав столицю В новій рясі. Подивися: Церкви та палати! Веселися, лютий кате, Проклятий! проклятий!9

Ці гострі, навіть образливі рядки є спробою характеристики стану людської деґрадації і того, що сталося, що мусило статися і що насправді станеться, якщо деспотизм, пиха й егоїзм не будуть присмирені. Супроти пригаданих тут порушень, провин і злочинів, заподіяних українському народові, отже, згідно з романтиком - людству, годі сподіватися на моральне отямлення панівних класів усякої масті фарисеїв, деспотів та на морально і політично законні методи правління їхніх режимів. Отож не випадково в роздумах Шевченка бачимо саме такий кут зору на тлумачення ролі Божого Провидіння в історії:

"...проблема Божого втручання в історію. Відомо, що роль Бога, творця і "режисера" історії — це одне з основних питань історіософії, незалежно від того, яку остаточну відповідь вона даватиме"10.

Відповідь українського історіософа стоїть трохи окремо від поширених у християнстві міркувань, опертих на теодицю, тобто на таку філософськотеологічну формулу, котра, лагодячи суперечності, шукає виправдання Бога як сотворителя світу. невід'ємним елементом якого є також різні форми зла й страждання. Але не можна не бачити достеменно християнської турботи поета про людину і світ, про їх злагоду, що наштовхує на думку, що Шевченко розуміє християнство як есхатологічне сподівання, спрямоване на правду і прийдешність як релігію надії та визволення. Ў такому контексті смисл історії явиться тут як формула пізнання правди й проєктування прийдешности. Ось чому у своїй картині майбутности Шевченко безкомпромісний і рішуче займає революційну позицію, розраховану на історичну перспективу, кінцевою метою якої є політичне й соціяльне визволення.

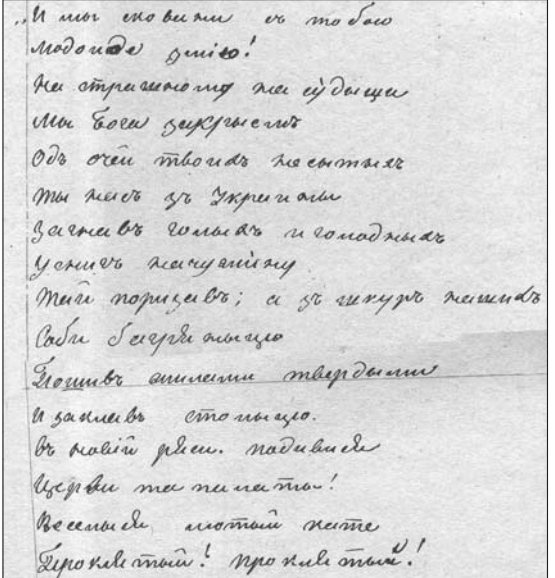

Уривок автографа Т. Шевченка<br>поеми "Сон". 1844 р.

назване деякими теоретиками "Божою силою спасіння" (Вільфрід Гаррінгтон); натомість у поезії Кобзаря воно часто виступатиме як "спасіння", інколи "вимріяна воля" або "сонце правди" і "час небесної кари", найчастіше ж — як визволення з кайданів неволі й деспотизму:

> Заворушилася пустиня. Мов із тісної домовини На той остатній страшний суд Мертвці за правдою встають. То не вмерлі, не убиті, Не суда просити! Ні, то люди, живі люди, В кайдани залиті<sup>11</sup>.

Є щось гіпнотичне в цьому образі "мерців", що жадають "правди", що тягнуться "до своєї волі", довго очікуваної, незалежної вже ні від царів та тиранів усякої масті, ні від інших "гендлярів волею", і навіть від "світового руху". Надходить час торжества правди, і це буде така правда і воля, яка здатна перетворити світ. З романтичного погляду, Шевченко таким чином досягнув "квінтесенції універсальности", бо виявив не тільки розуміння неминучости революції, а й вказав на її характер, сферу дії та остаточну мету, а це, на переконання Фрідріха Шлегеля, свідчить про те, що поет сягнув найширших перспектив історії людства.

Це істотний елемент романтичної рефлексії, найпослідовнішим виразником якої був Шевченко, бо він ішов навіть далі, ніж, наприклад, Мацціні, на думку якого, найпекучіша проблема — це проблема нової віри, що стане синтезом інтелекту, волі і любові. Він, зокрема, твердив, що людям

<sup>&</sup>lt;sup>9</sup> Шевченко Т. Сон // Шевченко Т. Повне зібр. тв.: У 6 т.— Т. I.— С. 276.

 $^{10}$ Swieżawski S. Zagadnienia historii filozofii...— Warszawa, 1966.— 898 s.

<sup>&</sup>lt;sup>11</sup> Шевченко Т. Сон // Шевченко Т. Повне зібр. тв.: У 6 т.— Т. I.— С. 270.

бракує віри, не індивідуальної віри, покровительки мучеників, а віри спільної, громадської, матері перемоги; віри, що захоплює юрбу, віри у власну долю, у власну місію, у місію епохи, що осяває<br>і потрясає, молиться і б'ється, прямує шляхами Бога і Людства з мечем народу в руці, з релігією народу в серці, з майбуттям народу в думках.

"Ідея революційної дії", що вимальовується у наведених думках і зауваженнях, це важлива передумова до розуміння історіософських концеп-

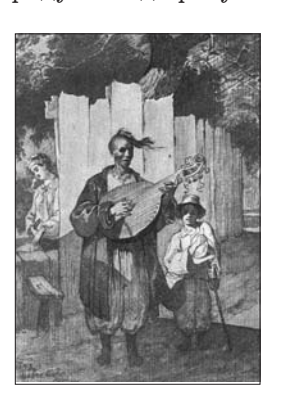

цій Шевченка в категоріях справ національних і загальнолюдських, з недвозначно політичним характером. Саме в цьому колі проблем романтичні філософи правди і волі трактували ідею дії як знаряддя. В їхніх уявленнях вона мала велику силу, під її натиском мали розвалитися ті структури, що тримали народ у стані неволі.

Тарас Шевченко. Сліпий (Невольник). 1843 p.

Але занадто того, вони розвалилися, треба насамперед пізнати правду і влитися в плин історії, а щоб улитися в нього,

треба струснути зі себе політичну інерцію, соціяльну й національну сплячку. Це єдиний спосіб не дозволити безкарно відняти в себе "людське ім'я", не нидіти поза "суспільством громадян" і не залишитися без участи у "колективній суверенності".

Це істотні передумови філософії "Євангелія правди" Тараса Шевченка. Вони пояснюють причини його бунту і боротьби проти зла. Як зазначає польський історик Марцелі Гандельсман. що колись панувало над українським народом, часом не будучи українським ні за мовою, ні за вірою, ні з походження. З першої хвилини, з перших поезій Шевченка виривається, як і все у нього, могутня суспільно-класова ненависть проти гнобителів:

> Там родилась, гарцювала Козацькая доля; Там шляхтою, татарами Засівала поле... Поки не остило... $^{12}$

Отже,- робить висновок М. Гандельсман,проти польської шляхти, що панує над українським народом, проти євреїв, які цей народ експлуатують, проти єзуїтів, представників релігійної нетерпимости та утиску звернено насамперед цю пристрасну ненависть. З бунту ж проти Польщі виникає ідеалізація тих, хто боровся проти Польщі. Змальовані з повною яскравістю та захопленням гайдамаки є героями (носіями) любові до своєї віри і месниками за кривду свого народу як соціяльної верстви. В них живуть одважність, самопожертва задля ідеалу і самовідданість справі аж до мученицького кінця; чесноти народу, що успадковані безпосередньо від козаків. Ці чесноти найповніше виявлені у боротьбі з ляхами.

І не тільки з поляками. Польський історик оминає війни проти спустошливих набігів та варварства і султанської Туреччини, і кримських ханів, проти деспотизму й мілітаризму російських царів і австрійських цісарів, і особливо, що не можна обійти мовчанням, проти місцевих сервілістів, які ведуть власний народ пагубним і ганебним шляхом, про що вже мовилося і потребує узагальнювального висновку:

> Оглухли, не чують; Кайданами міняються, Правдою торгують. I господа зневажають,-Людей запрягають В тяжкі ярма. Орють лихо, Лихом засівають, А що вродить? побачите, Які будуть жнива! Схаменіться, недолюди, Діти юродиві! Подивіться на рай тихий, На свою країну, Полюбіте щирим серцем Велику руїну, Розкуйтеся, братайтеся, У чужому краю Не шукайте, не питайте Того, що немає I на небі, а не тілько На чижоми полі. В своїй хаті своя й правда. I сила, і воля<sup>13</sup>.

Цей різкий, інколи образливий тон твору вже у назві знаходить точно вказаного адресата: "І мертвим, і живим, і ненарожденним землякам моїм в Украйні і не в Украйні моє дружнєє посланіє". Водночас він цілком відмінний од тих творів, де із захопленням оспівувались козацько-гайдамацькі герої, творилася своєрідна національна українська міфологія. Але і основною передумовою пізнання "правди предків", а звідси й історіософського задуму Шевченка, є думка про довготривалі страждання народу, його боротьба за виживання та волю. І знову, звертаючись до "Історії Русів", тобто показуючи, як у цих битвах виявилася єдність народу, поет не приховує також і його глибокої диференціації, що відображається у діях, поглядах, орієнтаціях і прагненнях, де відбувається переоцінка позицій, навіть і тих, які позначені тавром кари та прокляття, тобто братовбивчим кровопролиттям, про що так влучно писав автор "Історії Русів": "Такі несамовиті внутрішні чвари і мотиви означають не тільки безпомічність (йдеться про політичну безпорадність козацької старшини. - С. К.), що веде до знищення власного народу невинного, який взагалі не брав участі у виступах своїх полковників, але також брак здорового глузду та й просто варварство"<sup>14</sup>

Зрозуміти історію — це зрозуміти правду, це збагнути і її манівці та сенс чинних у суспіль-<br>стві законів і механізмів. Тому зрозумілі в окремих випадках звернення поета до свангельської оповіді про зерно, яка інтригувала своїм прихованим натяком, або коли на матеріялі української

13 Шевченко Т. І мертвим, і живим, і ненарожденним землякам моїм в Украйні і не в Украйні моє дружнєє<br>посланіє... // Шевченко Т. Повне зібр. тв.: У 6 т.— Т. І.— С. 348—349.

<sup>&</sup>lt;sup>12</sup> Шевченко Т. Думи мої, думи мої... // Шевченко Т. Повне зібр. тв.: У 6 т. — Т. І. — С. 125.

<sup>14</sup> Исторія Русов, или Малой Россіи. - Москва, 1846. - С. 160.

## "Вісник НТШ", число 50

історії анонімний автор "Історії Русів", а за ним і Шевченко, ніби підтверджують, що доля певного здорового зерна є інакшою, ніж доля тих, хто забуває родовід, уроки історії й відходить у ганьбі. Роздумуючи над причиною історичних трагедій. поет вказує на історичні умови, котрі призводили до них, і зокрема — на зневажання історичної пам'яти, що репрезентує у "Холодному яру":

> Не ховайте, не топчіте Святого закона, Не зовіте преподобним Лютого Нерона. Не славтеся царевою Святою войною. Бо ви й самі не знаєте, Що царики коять. А кричите, що несете I душу *і* шкуру За отечество... Єй-боги. Овеча натура; Дурний шию підставляє<br>І не знає за що! Та ще й Гонту зневажає, Ледаче ледащо! "Гайдамаки не воины — Розбойники, воры. Пятно в нашей истории..." Брешеш, людоморе! За святую правду-волю Розбойник не стане, Не розкує закований У ваші кайдани Народ темний, не заріже Лукавого сина, Не розіб'є живе серце За свою країну. Ви — розбойники неситі, Голодні ворони. По якому правдивому, Святому закону I землею, всім баною, I сердешним людом  $To \bar{p}zyeme$ ?...<sup>15</sup>

Коли одні, вихваляючи царів, використовували єрихонські труби, Тарас Шевченко змальовує останніх як винуватців "історичної Голгофи" народу, ґвалтівників правди і свободи, що зневажають закони Божі та закони природи. Як відомо, у цьому питанні романтичні засади особливо вразливі, оскільки, згідно з ними, життя без правди й волі — це життя без моралі, це повільний занепад, який призводить до розбещення, суспільної інертности та політичної апатії. Через те у неспокої, в пошуках рішень Шевченко прагне синтезувати цінності, властиві як часам козаччини, так і новій добі, зокрема пов'язані з американським республіканським устроєм, який гасла свободи та рівности трактує як фундамент для сучасної країни.

Можна припускати, що поет вважав ідеалізований козацький республіканізм співзвучним американському — перший і другий формувалися у вогні національно-визвольних війн. Звідси, до речі, а також із концепції романтичного історизму й постає апологетичне ставлення до героїчної боротьби в минулому, зокрема — до традицій культу козаччини і гайдамаків, які були вмонтовані в літературний ідеал романтиків. Отже, вони ставали історичним і моральним міфом, що відновлює поетизовану "правду історії", показує її блиску "сонця правди" й виступає кристалізуючим центром історіософських концепцій Шевченка. Традиції і система християнської моралі ще більше підтверджувались і облагороджували словом, кожен добрий християнин був чи повинен бути хорошим поетом, здатним витерпіти мученицьку смерть не лише за віру, а й за націю.

Ця точка зору й відображає зміст та шлях розв'язання основної проблеми романтиків — поет і народ. А звідси живиться снага до пророкування українським поетом приходу "апостола правди і науки", віра в те, що правда історична та художня є цінностями вічно живими, тому вони й визначають порядок речей і світу. Отже, пророчі слова поета випливають як з турботи про правду, із занепокоєности з приводу безперервної наруги над нею, зневажання її і знущання з неї, так і з переконання у визвольній силі правди, її великій дієвій та історичній силі. Звідси випливає, що правда для поета — найбільша святиня.

## Стефан КОЗАК

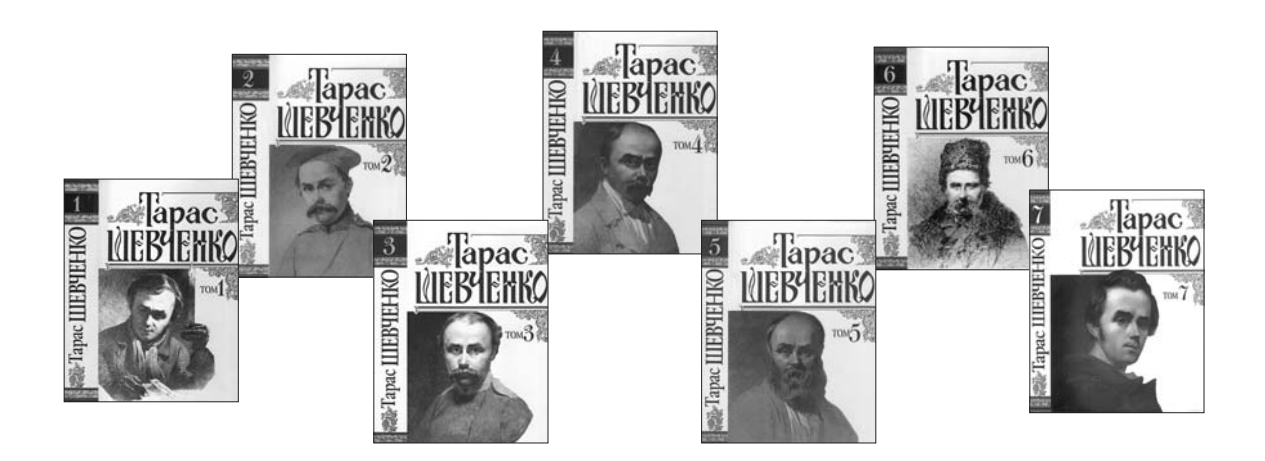

15 Шевченко Т. Холодний яр // Шевченко Т. Повне зібр. тв.: У 6 т.- Т. І.- С. 356-357.